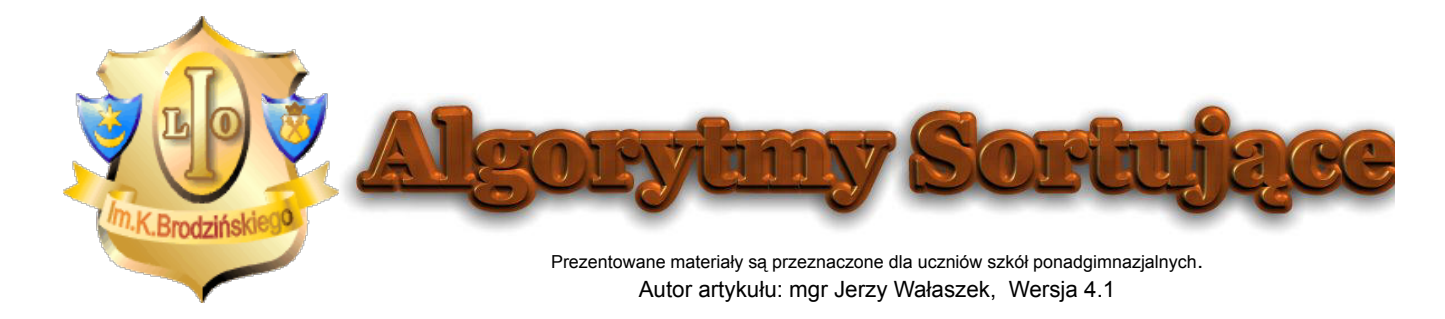

# **Sortowanie stogowe Heap Sort**

# **Podrozdziały Tematy**

Algorytm rozbioru kopca Specyfikacja problemu Lista kroków

Programy Program w języku Pascal Program w języku C++ Program w języku Basic Program w języku **JavaScript** 

Badanie algorytmów sortujących Podsumowanie Zadania dla ambitnych **pokrewne**

Drzewo binarne **Tworzenie** kopca Rozbiór kopca

# **Algorytm**

Jeśli przeczytałeś uważnie poprzednie dwa rozdziały, to zasadę sortowania przez kopcowanie zrozumiesz od razu - w zbiorze tworzymy kopiec, a następnie dokonujemy jego rozbioru. W wyniku wykonania tych dwóch operacji zbiór zostanie posortowany.

# **Specyfikacja problemu**

#### **Dane wejściowe**

d[ ] - Zbiór zawierający elementy do posortowania, które są numerowane począwszy od 1.

*n* - Ilość elementów w zbiorze, *n* Î N

#### **Dane wyjściowe**

d[ ] - Zbiór zawierający elementy posortowane rosnąco

#### **Zmienne pomocnicze i funkcje**

**Twórz\_kopiec** - procedura budująca kopiec z elementów zbioru d[ ]. Kopiec powstaje w zbiorze d[ ].

**Rozbierz\_kopiec** - procedura dokonująca rozbioru kopca utworzonego w zbiorze d[ ]. Wynik rozbioru trafia z powrotem do zbioru d[ ].

## **Lista kroków**

- K01: **Twórz\_kopiec**
- K02: **Rozbierz\_kopiec**
- K03: Zakończ algorytm

Ponieważ sortowanie przez kopcowanie składa się z dwóch następujących bezpośrednio po sobie operacji o klasie czasowej złożoności obliczeniowej *O*(*n* log *n*), to dla całego algorytmu klasa złożoności również będzie wynosić *O*(*n* log *n*).

## **Programy**

**Efekt uruchomienia programu**

```
 Sortowanie przez kopcowanie
-----------------------------
 (C)2005 Jerzy Walaszek
Przed sortowaniem:
  48 40 48 29 21 11 12 63 77 89 99 97 80 62 64 32 28 5 16 36
Po sortowaniu:
   5 11 12 16 21 28 29 32 36 40 48 48 62 63 64 77 80 89 97 99
```

```
DevPascal
          // Sortowanie przez kopcowanie
          //--------------------------------------------------------
          // (C)2012 I LO w Tarnowie
          // I Liceum Ogólnokształcące
          // im. K. Brodzińskiego
          // w Tarnowie
          //--------------------------------------------------------
          program heap_sort;
          const N = 20; // liczebność zbioru
          var
            d : array[1..N] of integer;
             i,j,k,m,x : integer;
         begin
            writeln(' Sortowanie przez kopcowanie ');
            writeln('-----------------------------');
            writeln(' (C)2005 Jerzy Walaszek');
            writeln;
            writeln('Przed sortowaniem:'); writeln;
          // Wypełniamy tablicę liczbami pseudolosowymi i wyświetlamy je
            randomize;
            for i := 1 to N do
            begin
              d[i] := random(100); write(d[i] : 4);
             end;
          // Budujemy kopiec
             for i := 2 to N do
             begin
               j := i; k := j div 2;
              x := d[i];while (k > 0) and (d[k] < x) do
              begin
               d[j] := d[k]; j := k; k := j div 2;
```

```
 end;
              d[j] := x; end;
          // Rozbieramy kopiec
             for i := N downto 2 do
             begin
              x := d[1]; d[1] := d[i]; d[i] := x;j := 1; k := 2; while k < i do
              begin
               if (k + 1 < i) and (d[k + 1] > d[k]) then
                m := k + 1 else
                 m := k; if d[m] <= d[j] then break;
               x := d[j]; d[j] := d[m]; d[m] := x;j := m; k := j + j; end;
             end;
          // Wyświetlamy wynik sortowania
             writeln('Po sortowaniu:'); writeln;
            for i := 1 to N do write(d[i] : 4);
             writeln;
             writeln('Nacisnij Enter...');
             readln;
          end. 
Code::Blocks
          // Sortowanie przez kopcowanie
          //--------------------------------------------------------
          // (C)2012 I LO w Tarnowie
          // I Liceum Ogólnokształcące
          // im. K. Brodzińskiego
          // w Tarnowie
          //--------------------------------------------------------
          #include <iostream>
          #include <iomanip>
          #include <cstdlib>
          #include <time.h>
          using namespace std;
          int main()
          {
             const int N = 20; // liczebność zbioru
           int d[N + 1], i, j, k, m, x;srand((unsigned)time(NULL));
             cout << " Sortowanie przez kopcowanie \n"
                     "-----------------------------\n"
                     " (C)2005 Jerzy Walaszek\n\n"
                     "Przed sortowaniem:\n\n";
          // Wypełniamy tablicę liczbami pseudolosowymi i wyświetlamy je
            for(i = 1; i <= N; i++)
             {
              d[i] = rand() \frac{1}{6} 100; cout << setw(4) << d[i];
```

```
 }
             cout << endl;
          // Budujemy kopiec
            for(i = 2; i <= N; i++)
             {
             j = i; k = j / 2;x = d[i];while((k > 0) & (d[k] < x))
               {
               d[j] = d[k];
               j = k; k = j / 2;
               }
             d[j] = x; }
          // Rozbieramy kopiec
            for(i = N; i > 1; i--)
             {
              swap(d[1], d[i]);
              j = 1; k = 2;while(k < i)\{if((k + 1 < i) && (d[k + 1] > d[k]))
                 m = k + 1; else
                m = k;if(d[m] \leq d[j]) break;
               swap(d[j], d[m]);
                j = m; k = j + j; }
             }
          // Wyświetlamy wynik sortowania
             cout << "Po sortowaniu:\n\n";
            for(i = 1; i <= N; i++) cout << setw(4) << d[i];
            cout << endl;
            return 0;
          } 
Free Basic
          ' Sortowanie przez kopcowanie
          '--------------------------------------------------------
          ' (C)2012 I LO w Tarnowie
          ' I Liceum Ogólnokształcące
          ' im. K. Brodzińskiego
          ' w Tarnowie
          '--------------------------------------------------------
          Const N = 20 ' liczebność zbioru
          Dim d(N) As Integer, i As Integer, j As Integer
          Dim k As Integer, m As Integer, x As Integer
          Print " Sortowanie przez kopcowanie"
          Print "-----------------------------"
          Print " (C)2005 Jerzy Walaszek"
          Print
          Print "Przed sortowaniem:": Print
          ' Wypełniamy tablicę liczbami pseudolosowymi i wyświetlamy je
```

```
Randomize
          For i = 1 To Nd(i) = Int(Rnd * 100): Print Using "####";d(i);
          Next
          Print
          ' Budujemy kopiec
          For i = 2 To N
            j = i: k = j \setminus 2x = d(i)While (k > 0) And (d(k) < x)d(j) = d(k)j = k: k = j / 2 Wend
            d(j) = xNext
          ' Rozbieramy kopiec
          For i = N To 2 Step -1
             Swap d(1), d(i)
            j = 1: k = 2 While k < i
              If (k + 1 < i) And (d(k + 1) > d(k)) Then
                m = k + 1 Else
               m = k End If
               If d(m) <= d(j) Then Exit While
               Swap d(j), d(m)
              j = m: k = j + j Wend
          Next
          ' Wyświetlamy wynik sortowania
          Print "Po sortowaniu:": Print
          For i = 1 To N: Print Using "\# \# \# \# ''; d(i); : Next
          Print
          Print "Nacisnij Enter..."
          Sleep
          End
JavaScript
          <html>
             <head>
             </head>
             <body>
               <form style="BORDER-RIGHT: #ff9933 1px outset;
                             PADDING-RIGHT: 4px; BORDER-TOP: #ff9933 1px outset;
                             PADDING-LEFT: 4px; PADDING-BOTTOM: 1px;
                             BORDER-LEFT: #ff9933 1px outset; PADDING-TOP: 1px;
                             BORDER-BOTTOM: #ff9933 1px outset;
                             BACKGROUND-COLOR: #ffcc66" name="frmheapsort">
                 <h3 style="text-align: center">Sortowanie Przez Kopcowanie</h3>
                 <p style="TEXT-ALIGN: center">
                   (C)2012 I LO w Tarnowie - I LO w Tarnowie
                \langle/p>
                <hr> <p style="TEXT-ALIGN: center">
                   <input onclick="main()" type="button" value="Sortuj" name="B1">
                \langle/p>
```

```
 <p id="t_out" style="TEXT-ALIGN: center">...</p>
    \langle / form\rangle<script language=javascript>
// Sortowanie Przez Kopcowanie
//--------------------------------------------------------
// (C)2012 I LO w Tarnowie
// I Liceum Ogólnokształcące
// im. K. Brodzińskiego
// w Tarnowie
//--------------------------------------------------------
function main()
{
  var N = 20; // liczba elementów
 var d = new Array(N + 1);
  var i,j,k,x,t;
   // Najpierw wypełniamy tablicę d[] liczbami pseudolosowymi
 for(i = 1; i <= N; i++) d[i] = Math.floor(Math.random() * 100);
   t = "Przed sortowaniem:<BR><BR>";
 for(i = 1; i <= N; i++) t += d[i] + " ";
  t += "<BR><BR>";
// Budujemy kopiec
  for(i = 2; i <= N; i++)
   {
    j = i; k = Math.float(j / 2);
   x = d[i];while((k > 0) & (d[k] < x))
\{d[j] = d[k];
     j = k; k = Math.float(j / 2);
     }
    d[j] = x; }
// Rozbieramy kopiec
  for(i = N; i > 1; i--)
   {
   x = d[1]; d[1] = d[i]; d[i] = x;j = 1; k = 2;while(k < i) {
      if((k + 1 < i) && (d[k + 1] > d[k]))
       m = k + 1; else
       m = k; if(d[m] <= d[j]) break;
     x = d[j]; d[j] = d[m]; d[m] = x;j = m; k = j + j; }
   }
   // Wyświetlamy wynik sortowania
  t += "Po sortowaniu:<BR><BR>";
 for(i = 1; i <= N; i++) t += d[i] + " ";
   document.getElementById("t_out").innerHTML = t;
}
```
</script> </body> </html>

Tutaj możesz przetestować działanie prezentowanego skryptu:

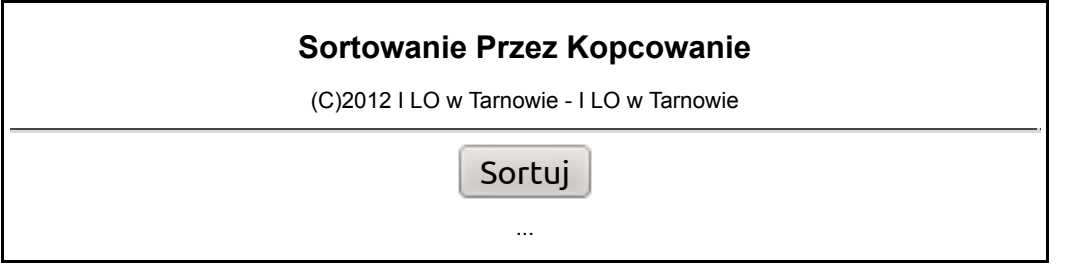

## **Badania algorytmów sortowania**

W celach badawczych testujemy czas wykonania algorytmu sortowania przez kopcowanie w środowisku opisanym we wstępie. Program testujący jest następujący:

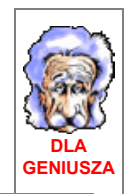

```
DevPascal
       // Program testujący czas sortowania dla
       // danego algorytmu sortującego
       //--------------------------------------
       // (C)2012 I LO w Tarnowie
       // I Liceum Ogólnokształcące
       // w Tarnowie
       //--------------------------------------
       program TestCzasuSortowania;
       uses Windows;
       const
          NAZWA = 'Sortowanie przez kopcowanie';
         K1 = \{ K2 = '(C)2011/2012 I Liceum Ogolnoksztalcace w Tarnowie';
         K3 = '-----n-----top-----tod-----tpp-----tpp-----tpk-----tpp; K4 = '-------------------------------------------------------------------';
          MAX_LN = 8; // określa ostatnie LN
          LN : array[1..8] of integer = (1000,2000,4000,8000,16000,32000,64000,128000);
       var
         d : array[1..128000] of real; // sortowana tablica
          n : integer; // liczba elementów
          qpf,tqpc : int64; // dane dla pomiaru czasu
          qpc1,qpc2 : int64;
       // Tutaj umieszczamy procedurę sortującą tablicę d
       //-------------------------------------------------------
       procedure HeapSort;
       var
        i,j,k,m : integer;
          x : real;
```

```
begin
// Budujemy kopiec
  for i := 2 to n do
  begin
    j := i; k := j div 2;
   x := d[i];while (k > 0) and (d[k] < x) do
    begin
     d[j] := d[k];
      j := k; k := j div 2;
     end;
   d[j] := x; end;
// Rozbieramy kopiec
   for i := n downto 2 do
  begin
   x := d[1]; d[1] := d[i]; d[i] := x;j := 1; k := 2; while k < i do
    begin
     if (k + 1 < i) and (d[k + 1] > d[k]) then
       m := k + 1 else
       m := k; if d[m] <= d[j] then break;
     x := d[j]; d[j] := d[m]; d[m] := x;j := m; k := j + j; end;
   end;
end;
function Sort : extended;
begin
  QueryPerformanceCounter(addr(qpc1));
  HeapSort;
  QueryPerformanceCounter(addr(qpc2));
 Sort := (qpc2 - qpc1 - tqpc) / qpf;end;
// Program główny
//---------------
var
 i,j,k : integer;
 tpo, tod, tpp, tpk, tnp : extended;
 f : Text;
begin
  if QueryPerformanceFrequency(addr(qpf)) then
  begin
    QueryPerformanceCounter(addr(qpc1));
    QueryPerformanceCounter(addr(qpc2));
   tqpc := qpc2 - qpc1;
   assignfile(f,'wyniki.txt'); rewrite(f);
// Wydruk na ekran
   writeln('Nazwa: ', NAZWA) ;
    writeln(K1);
    writeln(K2);
```

```
 writeln;
     writeln(K3);
// Wydruk do pliku
   writeln(f, 'Nazwa: ', NAZWA);
    writeln(f,K1);
    writeln(f,K2);
    writeln(f, '');
     writeln(f,K3);
     for i := 1 to MAX_LN do
     begin
      n := LN[i];// Czas sortowania zbioru posortowanego
      for j := 1 to n do d[j] := j;
       tpo := Sort;
// Czas sortowania zbioru posortowanego odwrotnie
      for j := 1 to n do d[j] := n - j;
       tod := Sort;
// Czas sortowania zbioru posortowanego
// z przypadkowym elementem na początku - średnia z 10 obiegów
      tpp := 0; for j := 1 to 10 do
       begin
        for k := 1 to n do d[k] := k;
        d[1] := \text{random } * n + 1; tpp += Sort;
       end;
       tpp /= 10;
// Czas sortowania zbioru posortowanego
// z przypadkowym elementem na końcu - średnia z 10 obiegów
      tpk := 0; for j := 1 to 10 do
       begin
        for k := 1 to n do d[k] := k;
        d[n] := random * n + 1;
         tpk += Sort;
       end;
      tpk /= 10;
// Czas sortowania zbioru nieuporządkowanego - średnia z 10 obiegów
      tnp := 0; for j := 1 to 10 do
       begin
        for k := 1 to n do d[k] := random;
         tnp += Sort;
       end;
       tnp /= 10;
      writeln(n:7,tpo:12:6,tod:12:6,tpp:12:6,tpk:12:6,tnp:12:6);
       writeln(f,n:7,tpo:12:6,tod:12:6,tpp:12:6,tpk:12:6,tnp:12:6);
     end;
     writeln(K4);
     writeln(f,K4);
     writeln(f,'Koniec');
```

```
 closefile(f);
    writeln;
    writeln('Koniec. Wyniki w pliku WYNIKI.TXT');
  end
  else writeln('Na tym komputerze program testowy nie pracuje !');
  writeln;
  write('Nacisnij klawisz ENTER...'); readln;
end.
```
Otrzymane wyniki są następujące (dla komputera o innych parametrach wyniki mogą się różnić co do wartości czasów wykonania, dlatego w celach porównawczych proponuję uruchomić podany program na komputerze czytelnika):

**Zawartość pliku wygenerowanego przez program** Nazwa: Sortowanie przez kopcowanie ----------------------------------------------------------- (C)2011/2012 I Liceum Ogolnoksztalcace w Tarnowie ----n---------tpo---------tod---------tpp---------tpk---------tnp 1000 0.000567 0.000541 0.000564 0.000760 0.000500 2000 0.001245 0.001056 0.001251 0.001294 0.001376 4000 0.002780 0.002234 0.003499 0.002826 0.002729 8000 0.006278 0.004912 0.006704 0.006385 0.005474 16000 0.013232 0.011120 0.013231 0.013665 0.012407 32000 0.028305 0.024424 0.028688 0.028988 0.028558 64000 0.060927 0.052423 0.061291 0.062938 0.067073 128000 0.133429 0.112287 0.131137 0.133940 0.158330 ------------------------------------------------------------------- Koniec **Objaśnienia oznaczeń** (wszystkie czasy podano w sekundach): *n* - ilość elementów w sortowanym zbiorze *tpo*- czas sortowania zbioru posortowanego *tod*- czas sortowania zbioru posortowanego malejąco *tpp*- czas sortowania zbioru posortowanego z losowym elementem na początku *tpk*- czas sortowania zbioru posortowanego z losowym elementem na końcu *tnp*- czas sortowania zbioru z losowym rozkładem elementów

(Arkusz kalkulacyjny Excel do wyznaczania klasy czasowej złożoności obliczeniowej)

(Arkusz kalkulacyjny Excel do wyznaczania wzrostu prędkości sortowania)

### **Podsumowanie**

Analizując wyniki obliczeń w arkuszu kalkulacyjnym otrzymanych czasów sortowania dla algorytmu sortowania przez kopcowanie wyciągamy następujące wnioski:

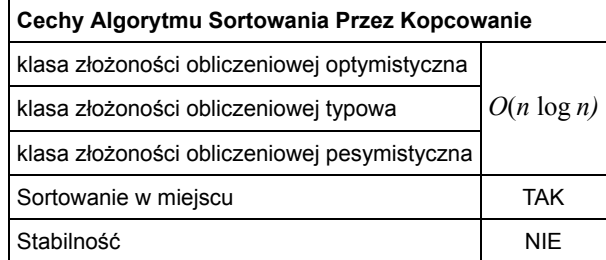

Klasy złożoności obliczeniowej szacujemy następująco:

- **optymistyczna** dla zbiorów uporządkowanych (z niewielką liczbą elementów nie na swoich miejscach) - na podstawie czasów *tpo*, *tpp*, *tpk*
- **typowa** dla zbiorów o losowym rozkładzie elementów na podstawie czasu  $t_{nn}$
- **pesymistyczna** dla zbiorów posortowanych odwrotnie na podstawie czasu *tod*.

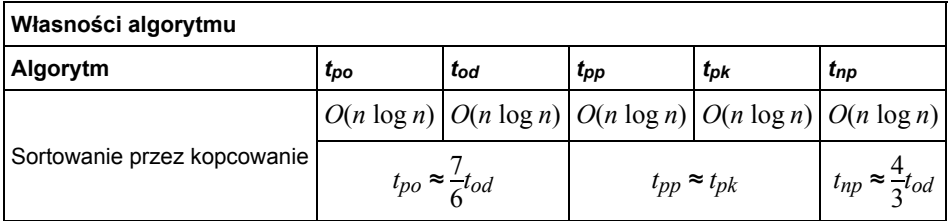

- 1. Wszystkie badane czasy są proporcjonalne do *n*log<sub>2</sub>n, zatem wnioskujemy, iż algorytm sortowania przez kopcowanie posiada klasę czasowej złożoności obliczeniowej równą *O*(*n* log *n*).
- 2. Najdłużej trwa sortowanie zbioru nieposortowanego. Otrzymane czasy nie różnią się wiele od siebie, co sugeruje, iż algorytm jest mało czuły na postać danych wejściowych.
- 3. Ciekawostką jest to, iż czas sortowania zbiorów posortowanych jest dłuższy od sortowania zbioru posortowanego odwrotnie (jest to najkrótszy czas z otrzymanych, zatem możemy przyjąć, iż dla algorytmu sortowania przez kopcowanie przypadkiem optymistycznym jest właśnie sortowanie zbioru posortowanego odwrotnie).

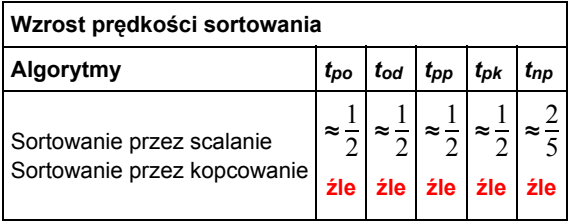

4. Z porównania czasów sortowania wynika jasno, iż przedstawiony tutaj algorytm sortowania przez kopcowanie jest około dwa razy wolniejszy od wcześniej podanego algorytmu sortowania przez scalanie. Zaletą jest sortowanie w miejscu - poprzedni algorytm wymaga dodatkowej pamięci, co może go dyskwalifikować przy sortowaniu dużych zbiorów danych. Do dalszych porównań czasów sortowania będziemy dalej stosowali algorytm sortowania przez scalanie.

## **Zadania dla ambitnych**

- 1. Co należy zmienić w podanym algorytmie, aby uzyskać sortowanie malejące?
- 2. Udowodnij, iż algorytm sortowania przez kopcowanie nie jest stabilny.
- 3. Uzasadnij, iż czas sortowania zbioru posortowanego odwrotnie jest najkrótszy.
- 4. Uzasadnij, iż klasa złożoności algorytmu sortowania przez kopcowanie wynosi *O*(*n* log *n*).

Zobacz również na: Drzewo binarne | Tworzenie kopca | Rozbiór kopca

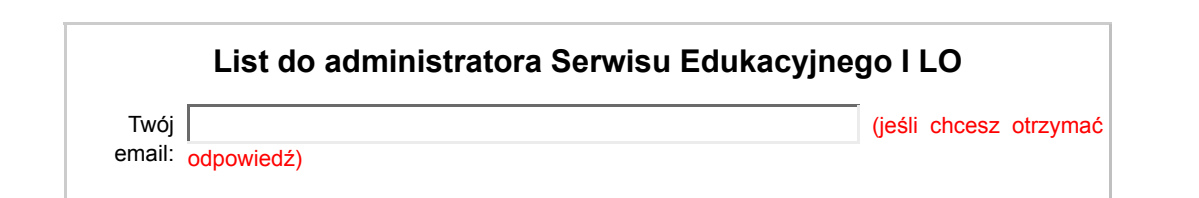

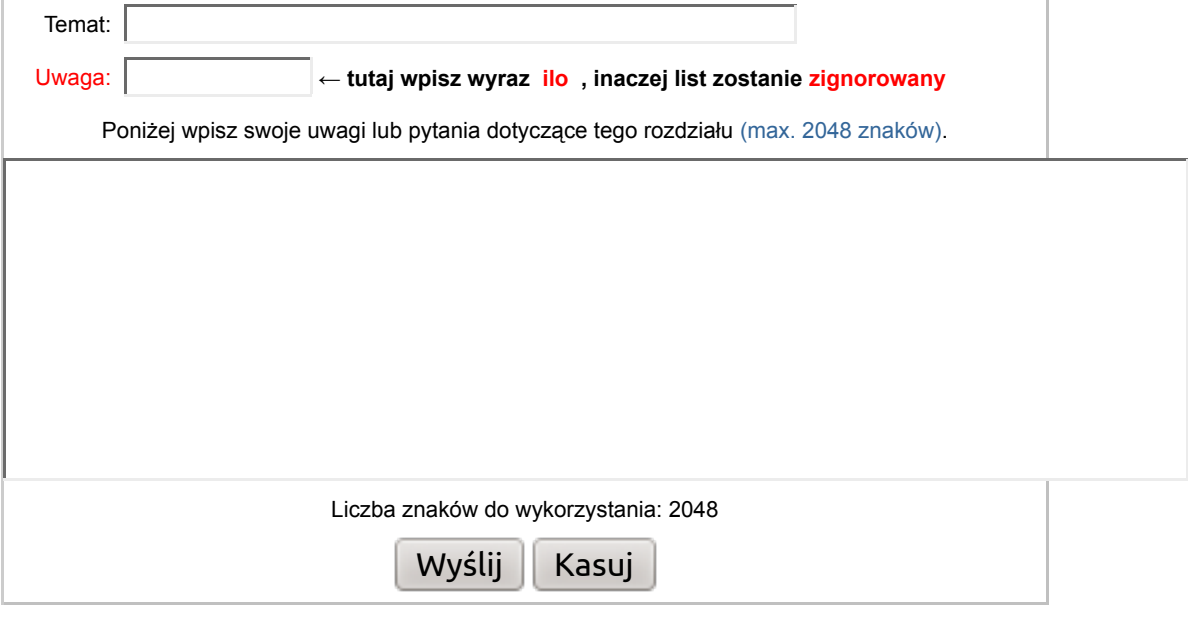

**W związku z dużą liczbą listów do naszego serwisu edukacyjnego nie będziemy udzielać odpowiedzi na prośby rozwiązywania zadań, pisania programów zaliczeniowych, przesyłania materiałów czy też tłumaczenia zagadnień szeroko opisywanych w podręcznikach.**

Dokument ten rozpowszechniany jest zgodnie z zasadami licencji **GNU Free Documentation License**.

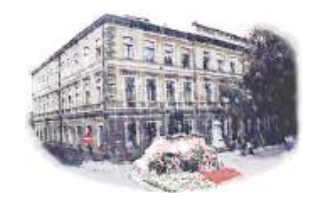

 I Liceum Ogólnokształcące im. Kazimierza Brodzińskiego w Tarnowie (C)2013 mgr Jerzy Wałaszek